# **autopuncitems**

Kale Ewasiuk (kalekje@gmail.com)

2022–01–30

# **1 Introduction**

This package provides environments AutoPuncItemize, AutoPuncItemizeO, and AutoPuncItemizeE (beta) to automatically punctuate the items. By default, it adds the autopunc (O|E) options in the enumitem environments itemize, enumerate, and description, to wrap the contents in these enviroments. If you want to skip this (say if you were using the beamer class which may be interefered with by enum item), pass the noenumitem option to this package. You can still use the environments with beamer, though. It uses lua pattern matching to modify the environment's contents.

## **2 Some commands**

- \APomit Used in an \item to signify that that item should not be automatically punctuated, and not be counted. Expands to nothing.
- \APpass Used in an \item to signify that that item should not be automatically punctuated, and but still counted. Expands to nothing.

\setAPeach {}{}{} Set the default, second last, and last punctuation point in that order.

- \setAPall {} Set all punctuation points the same.
- \setAPdef {} Set the default punctuation point. ; by default.
- \setAPseclast {} Set the second last punctuation point. ; and by default.
	- \setAPlast {} Set the second last punctuation point. . by default.

\enableAPautopassnest Automatically put an \APpass on items that introduce a nested list. Default behaviour.

\disableAPautopassnest Do not automatically put an \APpass on items that introduce a nested list.

# **3 Variants**

autopunc Does not expand the contents of environment. Tutorial on next section shows this. autopuncO Expands the contents of environment once. Useful if \item 's are in a command autopuncE Fully expands the contents of environment first. This is in-progress and should not be used.

# **4 Tutorial**

## **4.1 Basic Use**

```
1 \begin{itemize }[ autopunc ]
2 \item one
```

```
3 \item two
4 \item three
5 \item four
```
6 \**end**{itemize}

#### **4.2 Demonstrating Pass**

```
1 \begin{itemize }[ autopunc ]
2 \item one
3 \item two
4 \item three \APpass
5 \item four
6 \end{itemize}
```

```
1 \begin{itemize }[ autopunc ]
2 \item one
3 \item two
4 \item three \APpass
5 \item four \APpass
6 \end{itemize}
```
### **4.3 Demonstrating Omit**

```
1 \begin{itemize }[ autopunc ]
2 \item one
3 \item two
4 \item three \APomit
5 \item four
6 \end{itemize}
```
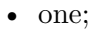

- two;
- three; and
- four.

• one;

- two;
- three
- four.
- one;
- two;
- three
- four
- one;
- two; and
- three
- four.

```
1 \begin{itemize }[ autopunc ]
2 \item one
3 \item two
4 \item three \APomit
5 \item four \APomit
6 \end{itemize}
                                            • one; and
                                            • two.
                                            • three
                                            • four
```
#### **4.4 Nested**

You must use autopunc on each nested list if you want that sub-list to be automatically punctuated. Note that by default, the item introducing (before) a sub-list will not be automatically punctuated.

```
1 \begin{itemize }[ autopunc ]
2 \item one
3 \item two
4 \item three:
5 \begin{ enumerate }[ autopunc]
6 \item alpha:
7 \begin{ description }[ autopunc]
8 \item[hello] world
9 \end{description}
10 \item beta
11 \item delta
12 \end{enumerate}
13 \item four
14 \end{itemize}
                                         • one;
                                         • two;
                                         • three:
                                             1. alpha:
                                               hello world.
                                            2. beta; and
                                             3. delta.
                                         • four.
```
#### **4.4.1 If you forget to use APpass**

If you disable auto-pass nested lists, and don't use \APpass , here is what happens. Notice the extra "; and" below hello world and beta.

```
1 \ disableAPautopassnest
2 \begin{itemize }[ autopunc ]
3 \item one
4 \item two
5 \item three
6 \begin{ enumerate }[ autopunc]
7 \item alpha
8 \\tegin{description}[autopunc]
9 \item[hello] world
10 \end{description}
11 \item beta
12 \end{enumerate}
13 \item four
14 \end{itemize}
                                          • one;
                                          • two;
                                          • three
                                             1. alpha
                                                hello world.
                                                ; and
                                             2. beta.
                                            ; and
                                          • four.
```

```
1 \ enableAPautopassnest
2 \begin{itemize }[ autopunc ]
3 \item one
4 \item two
5 \item three
6 \begin{ enumerate }
7 \item alpha
8 \begin{ description }[ autopunc]
9 \item[hello] world
10 \end{description}
11 \item beta
12 \end{enumerate}
13 \item four
14 \end{itemize}
                                         • one;
                                         • two;
                                         • three
                                            1. alpha
                                              hello world.
                                            2. beta
                                         • four.
```
You may want to use the AutoPuncItems environment outside a list environment instead, say perhaps if you're using the beamer. Note that nested lists are normally not punctuated, and since the first-level list is inside the environment, it's considered nested. If you would like to disable the prevention of auto-punctuating all nested lists, use the \disableAPprotectnest . Note that nested lists will cause an error to occur.

> • one; • two; • three; and • four

.

```
1 \ disableAPprotectnest
2 \begin{ AutoPuncItems }
3 \begin{itemize}
4 \item one
5 \item two
6 \item three
7 \item four
8 \end{itemize}
9 \end{ AutoPuncItems }
```
The normal way to use the environment should be inside the first list, like so.

```
1 \ enableAPautopassnest % default settn
2 \begin{itemize}
3 \begin{ AutoPuncItems }
4 \item one
5 \item two
6 \item three
7 \item four
8 \end{ AutoPuncItems }
9 \end{itemize}
                                             • one;
                                              • two;
                                              • three; and
                                              • four.
```